# U3A(CANBERRA) CAMERA CLUB Communiqué

April 2017

#### "Click + Capture 2017

*Click+Capture 2017*, the exhibition celebrating the third birthday of the U3A Camera Club will run from 25 May to 11 June in Gallery 1 at Strathnairn Heritage Galleries, 90 Stockdill Drive, Holt ACT 2615. p: 02 6254 2134. The Official Opening will be at 4.00 pm on Thursday 25th. Members and their families and friends are invited to attend. Thereafter the Gallery (and associated café) will be open from Thursdays through Sundays.

#### Slides" too can be helped with Lightroom

If you are a person who only "does" electronic images for projection ("slides") that does not rule out optimising your images by using *Lightroom* or other post-production processing. It does not have to be complicated: simple cropping, increasing saturation of colours, straightening sloping horizons etc., can work miracles on most photos. Pressing the shutter button on your camera does not end the process of making a photograph. And remember too that your slides can be turned into exhibition prints…

#### Birds - A Short Journey with Allen Bills

I began photographing birds some two years ago whilst visiting the Tidbinbilla Nature Reserve on a camera group outing. Present were photographers who were very enthusiastic about photographing birds. I observed what they did and said. I became addicted to birdography. I tried camera gear already to hand and realised quickly that specialised gear and techniques are required. Sometime later I purchased gear more suitable, having faster focus acquisition, longer reach, better viewfinder and more frames per second together with more reliable continuous focusing. One benefit is that similar methods and gear may be used in other activities such as sheepdog trials, rodeos and butterflies.

Encounters with other enthusiasts in the field led to realising the importance of technique of observation, making our own luck possible and using equipment to best effect, with speed always of the essence, except where the bird may be frightened away. I met people whom knew about bird behaviour. Their photos were generally more interesting to my mind.

Some twenty thousand photos later (someone said "Is that all?" in a serious tone) I still search for different ways of visualising and capturing the subject. Recourse to web sites of note such as Birds as Art, specialist organisations such as COG and their chat lines, guide books and local contacts all help. Local information in the field on a daily basis also helps.

Another continuing part of the journey is software processing techniques. I'm quite slow with the latter, preferring the process of capture rather than be captured by software and computers.

I intend to convey the gist of my efforts to date in a series of screen photos showing some behaviours of some species encountered within the ACT. *Allen Bills*

## Adobe Lightroom CC 2015.9

The latest update has arrived with new camera and lens support and lots of bug fixes. If you are already using *Lightroom,* the new version can be obtained by selecting 'Help' > 'Updates' in the application's menu

### Reducing Noise in Lightroom

Noise has many causes only some of which is produced by the camera. When we are starting out with *Lightroom* it can be difficult to decide which kind of "noise" we might need to reduce using the sliders in the "Details" panel in the "Develop" mode, that is the "Luminous" or "Color" sliders and their subsidiaries.

Helen Bradley produces a number of "How To…" videos, including an excellent one which deals with just this subject. If you are having difficulty understanding noise and its reduction in *Lightroom*, check out this video: <https://digital-photography-school.com/how-to-do-noise-reduction-in-lightroom/>

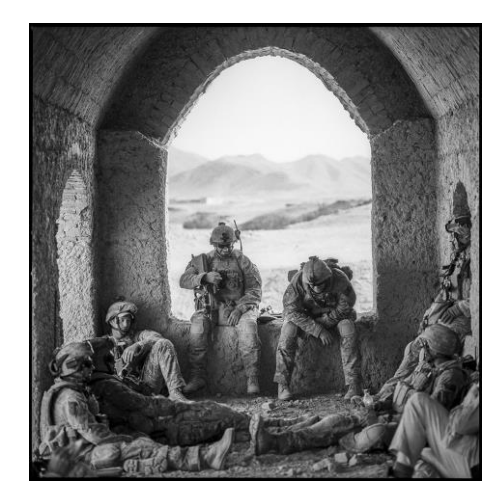

#### New Exhibitions at *The Photography Room*

Exhibition Dates: 24 March — 30 April 2017 Old Bus Depot, 21 Wentworth Avenue, Kingston Foreshore, Canberra

**Gary Ramage** | *Rest, Afghanistan* (2011). Archival pigment print on Ilford paper. Exhibition print 40cm x 40cm. Edition of  $25 + 3$  Artist Proofs

To quote from the gallery's notice,

"The Photography Room presents three new exhibitions opening on Friday 24 March at 6pm. The Main Gallery will host Gary Ramage's black & white, medium format photographs from *Afghanistan (2011)* alongside Scot Newman's photographic celebration of everyday concrete structures in *Half Tone (2016-7).* Rohan Thomson's *The Makers (2016-17)* will be on show across both galleries, showcasing a large selection of diptych portraits of Canberra's creatives at work."

#### The Official Observer: 25 Years of AUSPIC

Until 14 May in the Presiding Officers' Exhibition area, Parliament House: "For decades, the Australian Government Photographic Service (Auspic) has captured images of the Parliament of Australia. This exhibition celebrates 25 years' service by Auspic photographer David Foote and includes iconic images of major world events, world leaders, royalty, former Prime Ministers and the Australian Parliament". Read more at:

[http://www.aph.gov.au/Visit\\_Parliament/Whats\\_On/Custom\\_Media/The\\_Official\\_Observer](http://www.aph.gov.au/Visit_Parliament/Whats_On/Custom_Media/The_Official_Observer)

## Develop your film the Irish Way (with Beer!)

Those of us who spent our spare time in darkrooms developing precious negatives have probably tried many different developers with differing results. But how many of us have tried beer? Not just any beer – it has to be Guiness! Check this video and the DIY beer development process. [http://www.diyphotography.net/develop-film-](http://www.diyphotography.net/develop-film-beer/?trk_msg=BPCJQHM910EKRFPOP6SUFQB188&trk_contact=O196DAHTIG9ON6LR1VGS2QMVI4&trk_sid=LDBPUA23HOMHL05R4NN730LOJG&utm_source=listrak&utm_medium=email&utm_term=How+to+develop+film+with+beer&utm_campaign=Photolinks)

beer/?trk\_msg=BPCJQHM910EKRFPOP6SUFQB188&trk\_contact=O196DAHTIG9ON6LR1VGS2QMVI4&trk [sid=LDBPUA23HOMHL05R4NN730LOJG&utm\\_source=listrak&utm\\_medium=email&utm\\_term=How+to+deve](http://www.diyphotography.net/develop-film-beer/?trk_msg=BPCJQHM910EKRFPOP6SUFQB188&trk_contact=O196DAHTIG9ON6LR1VGS2QMVI4&trk_sid=LDBPUA23HOMHL05R4NN730LOJG&utm_source=listrak&utm_medium=email&utm_term=How+to+develop+film+with+beer&utm_campaign=Photolinks) [lop+film+with+beer&utm\\_campaign=Photolinks](http://www.diyphotography.net/develop-film-beer/?trk_msg=BPCJQHM910EKRFPOP6SUFQB188&trk_contact=O196DAHTIG9ON6LR1VGS2QMVI4&trk_sid=LDBPUA23HOMHL05R4NN730LOJG&utm_source=listrak&utm_medium=email&utm_term=How+to+develop+film+with+beer&utm_campaign=Photolinks)

## How long should I let my inkjet prints dry?

Courtesy of RedRiver Papers http://www.redrivercatalog.com/infocenter/tips/inkjet-print-drying-time-guide.html

As a general rule, you can handle and work with photo inkjet prints as soon as the come out of your printer. They are "dry to the touch" but in reality it takes about 24 hours for an inkjet print to fully cure and dry. There are some points you should know about and consider when you are printing.

 **Wait before deciding on colour quality** The colours of a photo print change over the first hour or so of drying. Always allow at least an hour before deciding if you are satisfied with a print.

#### **Going to frame a print? Wait at least 24 hours**

If you are going to frame an inkjet print under glass or plastic allow at least 24 hours of drying time. If the print is not fully cured a light haze can appear on your glass. This is called outgassing. The haze is the ink solvent continuing to escape from a print as it dries.

**For best results don't stack prints**

It will take up more space, but your prints will dry faster if allowed to sit out unstacked.

### Finally, Getting it right

How should we pronounce the Japanese word *bokeh*? The definitive answer, courtesy of *DPReview* can be heard here:

[https://www.dpreview.com/videos/8056719035/how-the-heck-do-you-pronounce-bokeh-pgn-settles-it](https://www.dpreview.com/videos/8056719035/how-the-heck-do-you-pronounce-bokeh-pgn-settles-it-once-and-for-all?ref_=pe_1822230_233312760_dpr_nl_253_57)[once-and-for-all?ref\\_=pe\\_1822230\\_233312760\\_dpr\\_nl\\_253\\_57](https://www.dpreview.com/videos/8056719035/how-the-heck-do-you-pronounce-bokeh-pgn-settles-it-once-and-for-all?ref_=pe_1822230_233312760_dpr_nl_253_57)

And what does it mean? It refers to that desirable out-of-focus background you can get using a wide aperture which produces a shallow Depth of Field sufficient to show the subject in sharp focus and the background a creamy blur.

**Bob Hay Course Leader**